## **Call Forwarding**

Pagina 1 / 3 **© 2024 Business-ISP <support@business-isp.nl> | 03-06-2024 20:07** URL: https://faq.business-isp.nl/index.php?action=faq&cat=0&id=2362&artlang=nl

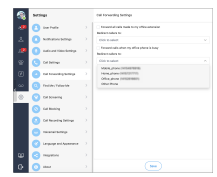

Pagina 2 / 3 **© 2024 Business-ISP <support@business-isp.nl> | 03-06-2024 20:07** [URL: https://faq.business-isp.nl/index.php?action=faq&cat=0&id=2362&artlang=nl](https://faq.business-isp.nl/index.php?action=faq&cat=0&id=2362&artlang=nl) **Forward All calls made to my office extension:** Deze instelling zorgt ervoor dat alle inkomende gesprekken doorgeschakeld worden naar een ander nummer. Let erop dat deze instelling voorrang krijgt over de Find me / Follow me instellingen.;

**Forward all calls when my office phone is busy:** Deze instelling zorgt ervoor dat gesprekken doorgeschakeld worden naar een ander nummer als uw toestel in gesprek is of als uw toestel op DND (Do Not Disturb) staat.

Unieke FAQ ID: #3361 Auteur: n/a Laatst bijgewerkt:2021-04-15 12:13